## SAP ABAP table AXT OBJTYPE {AXT Object Type}

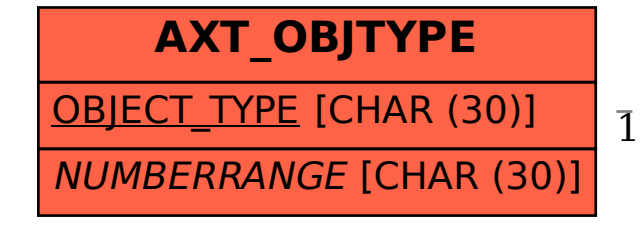

AXT OBJTYPE-NUMBERRANGE =  $AXT$  NR DEF-NUMBERRANGE

1 0..N

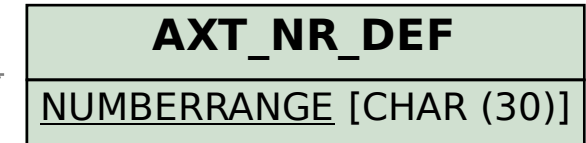